# <u>Class XII</u>

### **Computer Science (083)**

### Marking Scheme

## Time Allowed: 3 hours

| <u>Ques</u><br><u>No</u> | Question and Answers      | Distribution<br>of Marks        | Total<br>Marks |
|--------------------------|---------------------------|---------------------------------|----------------|
|                          | SECTION A                 |                                 |                |
| 1                        | False                     | 1 mark for<br>correct<br>answer | 1              |
| 2                        | Option b<br>6,20          | 1 mark for<br>correct<br>answer | 1              |
| 3                        | Option c<br>-244.0        | 1 mark for<br>correct<br>answer | 1              |
| 4                        | PYTHON-is-Fun             | 1 mark for<br>correct<br>answer | 1              |
| 5                        | Option b<br>8,15          | 1 mark for<br>correct<br>answer | 1              |
| 6                        | Option a<br>PAN           | 1 mark for<br>correct<br>answer | 1              |
| 7                        | Option b<br>del D1["Red"] | 1 mark for<br>correct<br>answer | 1              |
| 8                        | Option b                  | 1 mark for<br>correct<br>answer | 1              |

#### <u>MM: 70</u>

|    | ceieP0                                                      |            |   |
|----|-------------------------------------------------------------|------------|---|
| 9  | Option d                                                    | 1 mark for | 1 |
|    |                                                             | correct    |   |
|    | Statement 4                                                 | answer     |   |
| 10 | Option b                                                    | 1 mark for | 1 |
|    |                                                             | correct    |   |
|    | WHITE*                                                      | answer     |   |
|    | BLACK*                                                      |            |   |
| 11 | Option b                                                    | 1 mark for | 1 |
|    |                                                             | correct    |   |
|    | Modulator                                                   | answer     |   |
| 12 | Option c                                                    | 1 mark for | 1 |
|    |                                                             | correct    |   |
|    | global b                                                    | answer     |   |
| 13 | True                                                        | 1 mark for | 1 |
|    |                                                             | correct    |   |
|    |                                                             | answer     |   |
| 14 | Option c                                                    | 1 mark for | 1 |
|    |                                                             | correct    |   |
|    | A candidate key that is not a primary key is a foreign key. | answer     |   |
| 15 | Circuit                                                     | 1 mark for | 1 |
|    |                                                             | correct    |   |
|    |                                                             | answer     |   |
| 16 | Option c                                                    | 1 mark for | 1 |
|    |                                                             | correct    |   |
|    | seek()                                                      | answer     |   |
| 17 | Option d                                                    | 1 mark for | 1 |
|    | A is false but R is True                                    | correct    |   |
|    |                                                             | answer     |   |

| 18 | Option b                                                                                                    | 1 mark for                                                                                                  | 1     |
|----|----------------------------------------------------------------------------------------------------|----------------------------------------------------------------------------------------------------|-------|
|    |                                                                                                    | correct                                                                                                    |       |
|    | Both A and R are true but R is not the correct explanation for A                                                                                                    | answer                                                                                                    |       |
|    | SECTION B                                                                                                    |                                                                                                    |       |
| 19 | <ul> <li>(i)</li> <li>POP3 – Post Office Protocol 3</li> <li>URL – Uniform Resource Locator <ul> <li>(ii)</li> </ul> </li> <li>HTML( Hyper text mark Up language)</li> <li>We use pre-defined tags</li> <li>Static web development language – only focuses on how data looks</li> </ul> | ½ mark for<br>each correct<br>expansion                                                                     | 1+1=2 |
|    | <ul><li>It use for only displaying data, cannot transport data</li><li>Not case sensistive</li></ul>                                                                                                    |                                                                                                    |       |
|    | <ul> <li>XML (Extensible Markup Language)</li> <li>we can define our own tags and use them</li> <li>Dynamic web development language – as it is used for transporting and storing data</li> <li>Case sensitive</li> </ul>                                                               | 1 mark for<br>any one<br>correct<br>difference<br>No mark to<br>be awarded if<br>only full form<br>is given |       |
|    | <ul> <li>(i) Bandwidth is the maximum rate of data transfer over<br/>a given transmission medium. / The amount of<br/>information that can be transmitted over a network.</li> </ul>                                                                                                    | 1 mark for<br>correct<br>definition                                                                         |       |

|    | <ul> <li>(ii) https (Hyper Text Transfer Protocol Secure) is the protocol that uses SSL (Secure Socket Layer) to encrypt data being transmitted over the Internet. Therefore, https helps in secure browsing while http does not.</li> </ul> | 1 mark for<br>correct<br>difference.                                                                                                    |   |
|----|----------------------------------------------------------------------------------------------------|----------------------------------------------------------------------------------------------------|---|
|    | <pre>ef revNumber(num):     rev = 0     rem = 0     while num &gt; 0:         rem =num %10         rev = rev*10 + rem         num = num//10     return rev rint(revNumber(1234))</pre>                                                       | ½ mark for<br>each<br>correction<br>made                                                                                                    | 2 |
| de | <pre>LACES={1:"Delhi",2:"London",3:"Paris",4:"New York",5:"Dubai"} ef countNow(PLACES):     for place in PLACES.values():         if len(place)&gt;5:             print(place.upper()) ountNow(PLACES)</pre>                                 | ½ mark for<br>correct<br>function<br>header½ mark for<br>correct loop½ mark for<br>correct if<br>statement½ mark for<br>displaying<br>the output½ mark for<br>displaying<br>the output½ mark for<br>correct<br>function<br>header½ mark for<br>correct<br>function<br> | 2 |

|    | <pre>def lenWords(STRING):<br/>T=()<br/>L=STRING.split()<br/>for word in L:<br/>length=len(word)<br/>T=T+(length,)<br/>return T<br/>Note: Any other correct logic may be marked</pre> | ½ mark foradding totuple½ mark forreturnstatement |       |
|----|----------------------------------------------------------------------------------------------------|---------------------------------------------------|-------|
| 22 | 4*L                                                                                                    | ½ mark for<br>each correct                        | 2     |
|    | 33*4                                                                                                    | line of output                                    |       |
|    | 21*S                                                                                                    |                                                   |       |
|    | 10*6                                                                                                    |                                                   |       |
| 23 | (i) L1.insert(2,200)                                                                                                    | 1 mark for                                        | 1+1=2 |
|    | (ii) message.endswith('.')                                                                                                    | each correct<br>statement                         |       |
|    | OR                                                                                                    |                                                   |       |
|    | import statistics                                                                                                    |                                                   |       |
|    | <pre>print(statistics.mode(studentAge) )</pre>                                                                                                    | 1 mark for                                        |       |
|    |                                                                                                    | correct<br>import                                 |       |
|    |                                                                                                    | statement                                         |       |
|    |                                                                                                    | 1 mark for                                        |       |
|    |                                                                                                    | correct                                           |       |
|    |                                                                                                    | command                                           |       |
|    |                                                                                                    | with mode()<br>and print()                        |       |
| 24 | SQL Command to add primary key:                                                                                                    | 1 mark for                                        | 2     |
|    |                                                                                                    | correct                                           |       |
|    | ALTER TABLE Employee ADD Empld INTEGER                                                                                                    | ALTER TABLE                                       |       |
|    | PRIMARY KEY;                                                                                                    | command                                           |       |
|    | 1                                                                                                    |                                                   |       |

|    | As the primary key is added as the last field, the command for |                        |       |
|----|----------------------------------------------------------------|------------------------|-------|
|    | inserting data will be:                                        | 1 mark for             |       |
|    |                                                                | correct                |       |
|    | INSERT INTO Employee                                           | INSERT<br>command      |       |
|    | VALUES("Shweta", "Production", 26900, 999);                    | command                |       |
|    | Alternative answer:                                            |                        |       |
|    | INSERT INTO                                                    |                        |       |
|    | Employee(EmpId, Ename, Department, Salary)                     |                        |       |
|    | VALUES(999, "Shweta", "Production", 26900);                    |                        |       |
|    | OR                                                             |                        |       |
|    | To delete the attribute, category:                             |                        |       |
|    | ALTER TABLE Sports                                             | 1 mark for correct     |       |
|    | DROP category;                                                 | ALTER TABLE            |       |
|    |                                                                | command                |       |
|    | To add the attribute TypeSport                                 | with DROP              |       |
|    | To add the attribute, TypeSport                                | 1 mark for             |       |
|    |                                                                | correct                |       |
|    | ALTER TABLE Sports                                             | ALTER TABLE<br>command |       |
|    | ADD TypeSport char(10) NOT NULL;                               | with ADD               |       |
| 25 | 10.0\$20                                                       | 1 mark for             | 2     |
|    | 10.0\$2.0###                                                   | each correct           |       |
|    |                                                                | line of output         |       |
|    | SECTION C                                                      |                        |       |
| 26 | ND-*34                                                         | ½ mark for             | 3     |
|    |                                                                | each correct           |       |
|    |                                                                | character              |       |
| 27 |                                                                | I                      | 1     |
|    |                                                                | 1 mark for             | 1*3=3 |
|    | (i)                                                            | each correct           |       |
|    | COUNT (DISTINCT SPORTS)                                        | output                 |       |
|    |                                                                |                        |       |

| (i)        | i)                                                    |                                 |              |                                                                                                    |   |
|------------|-------------------------------------------------------|---------------------------------|--------------|----------------------------------------------------------------------------------------------------|---|
| CNAME      |                                                       | SPORTS                          |              |                                                                                                    |   |
| AMINA      |                                                       | CHESS                           |              |                                                                                                    |   |
| (i         | ii)                                                   |                                 |              |                                                                                                    |   |
| CNAME      | AGE                                                   | PAY                             |              |                                                                                                    |   |
| AMRIT      | 28                                                    | 1000                            |              |                                                                                                    |   |
| VIRAT      | 35                                                    | 1050                            |              |                                                                                                    |   |
|            |                                                       |                                 |              |                                                                                                    |   |
| dat<br>for | j1 = ope<br>a = fObj<br>line in<br>L=line.<br>if L[0] | split()<br>=="You":<br>nt(line) | <b>; " )</b> | <ul> <li>1 mark for<br/>correctly<br/>opening and<br/>closing files</li> <li>½ mark for<br/>correctly<br/>reading data</li> <li>1 mark for<br/>correct loop<br/>and if<br/>statement</li> </ul> | 3 |

|    | <pre>def vowelCount():     fObj = open("Alpha.txt", "r")     data = str(fObj.read())     cnt=0     for ch in data:         if ch in "aeiouAEIOU":             cnt=cnt+1     print(cnt)     fObj.close() </pre> | <ul> <li>½ mark for<br/>correctly<br/>reading data</li> <li>1 mark for<br/>correct loop<br/>and if<br/>statement</li> <li>½ mark for<br/>displaying<br/>the output.</li> </ul> |       |
|----|----------------------------------------------------------------------------------------------------|----------------------------------------------------------------------------------------------------|-------|
| 29 | (i)                                                                                                    | 1 mark for                                                                                                    | 1*3=3 |
|    | UPDATE Personal<br>SET Salary=Salary + Salary*0.5<br>WHERE Allowance IS NOT NULL;                                                                                                    | each correct<br>query                                                                                                    |       |
|    | (ii)                                                                                                    |                                                                                                    |       |
|    | SELECT Name, Salary + Allowance AS                                                                                                    |                                                                                                    |       |
|    | "Total Salary" FROM Personal;                                                                                                    |                                                                                                    |       |
|    | (iii)                                                                                                    |                                                                                                    |       |
|    | DELETE FROM Personal                                                                                                    |                                                                                                    |       |
|    | WHERE Salary>25000                                                                                                    |                                                                                                    |       |

| 30 | <pre>travel = [] def Push_element(NList):     for L in NList:         if L[1] != "India" and L[2]&lt;3500:             travel.append([L[0],L[1]])  def Pop_element():     while len(travel):         print(travel.pop())     else:         print("Stack Empty")</pre> | 1 ½ marks for<br>each function      | 3     |
|----|----------------------------------------------------------------------------------------------------|-------------------------------------|-------|
|    | SECTION D                                                                                                    |                                     |       |
| 31 | <pre>(i)    SELECT PName, BName FROM PRODUCT P,    BRAND B WHERE P.BID=B.BID; (ii)</pre>                                                                                                    | 1 mark for<br>each correct<br>query | 1*4=4 |
|    | (II)<br>DESC PRODUCT;                                                                                                    |                                     |       |
|    | (iii)                                                                                                    |                                     |       |
|    | SELECT BName, AVG(Rating) FROM PRODUCT<br>P, BRAND B<br>WHERE P.BID=B.BID<br>GROUP BY BName<br>HAVING BName='Medimix' OR<br>BName='Dove';<br>(iv)<br>SELECT PName, UPrice, Rating<br>FROM PRODUCT<br>ORDER BY Rating DESC;                                            |                                     |       |

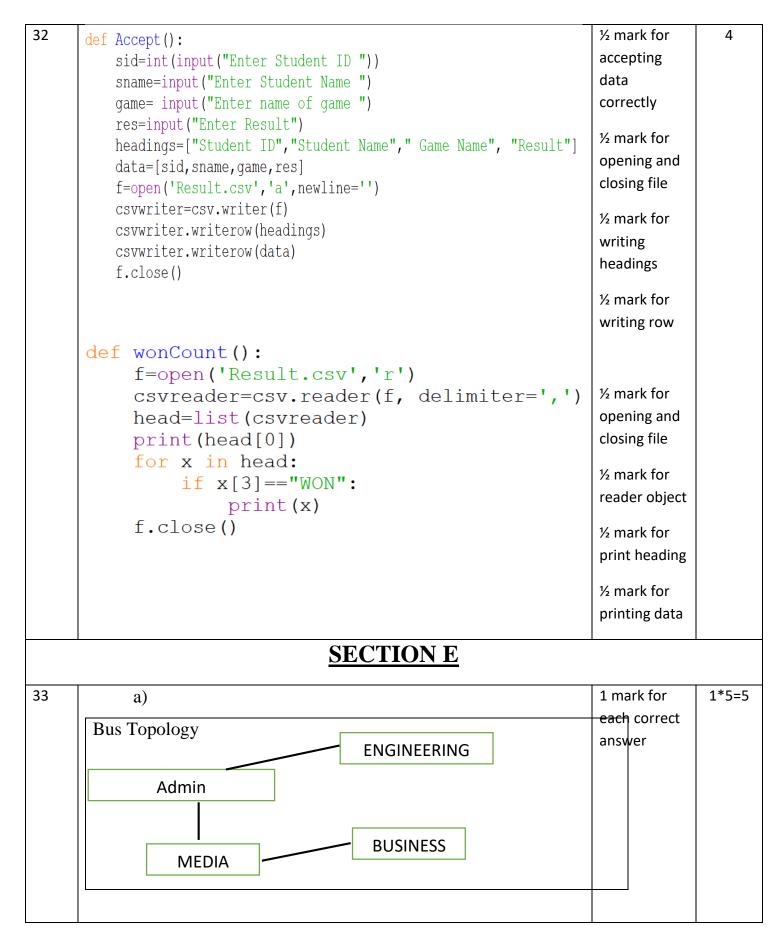

|    | b) Switch                                                          |                            |       |
|----|--------------------------------------------------------------------|----------------------------|-------|
|    | c) Admin block, as it has maximum number of computers.             |                            |       |
|    | d) Microwave                                                       |                            |       |
|    | e) No, a repeater is not required in the given cable layout as the |                            |       |
|    | length of transmission medium between any two blocks does not      |                            |       |
|    | exceed 70 m.                                                       |                            |       |
| 34 |                                                                    | 1 mark for                 | 2+3=5 |
| 54 | (i)                                                                | each correct               | 2+3-3 |
|    | r+ mode:                                                           | difference                 |       |
|    | Primary function is reading                                        | ( minimum                  |       |
|    | • File pointer is at beginning of file                             | two                        |       |
|    | • if the file does not exist, it results in an error               | differences<br>should be   |       |
|    | w+ mode:                                                           | given)                     |       |
|    | • primary function is writing                                      |                            |       |
|    | • if the file does not exist, it creates a new file.               |                            |       |
|    | • If the file exists, previous data is overwritten                 |                            |       |
|    | • File pointer is at the beginning of file                         |                            |       |
|    | (ii)                                                               |                            |       |
|    |                                                                    | ½ mark for                 |       |
|    |                                                                    | correctly opening and      |       |
|    |                                                                    | closing files              |       |
|    |                                                                    | ½ mark for                 |       |
|    |                                                                    | correct try                |       |
|    |                                                                    | and except<br>block        |       |
|    |                                                                    |                            |       |
|    |                                                                    | ½ mark for<br>correct loop |       |
|    |                                                                    | 1 mark for                 |       |
|    |                                                                    | correctly                  |       |
|    |                                                                    | copying data               |       |
|    | [44]                                                               |                            | l     |

| def copyData():                                          | ½ mark for                   |
|----------------------------------------------------------|------------------------------|
| fObj = open("SPORT.DAT", "rb")                           | correct                      |
| fObj1 = open("BASKET.DAT","wb")                          | return                       |
| cnt=0                                                    | statement                    |
| try:<br>while True:                                      |                              |
| data = pickle.load(fObj)                                 |                              |
| print (data)                                             | ½ mark for                   |
| <pre>if data[0] == "Basket Ball":</pre>                  | correctly                    |
| pickle.dump(data,fObj1)                                  | opening and<br>closing files |
| cnt+=1                                                   | closing mes                  |
| except:                                                  | ½ mark for                   |
| fObj.close()<br>fObj1.close()                            | correct try                  |
| return cnt                                               | and except                   |
|                                                          | block                        |
|                                                          | ½ mark for                   |
|                                                          | correct loop                 |
|                                                          | ½ mark for                   |
| OR                                                       | correct if                   |
| (i) Text files:                                          | statement                    |
| • Extension is .txt                                      | 1 mark for                   |
| • Data is stored in ASCII format that is human readable  | correctly<br>displaying      |
| • Has EOL character that terminates each line of data    | data                         |
| stored in the text files                                 |                              |
| stored in the text mes                                   |                              |
| Binary Files                                             |                              |
|                                                          |                              |
| • Extension is .dat                                      |                              |
| • Data is stored in binary form (0s and 1s), that is not |                              |
| human readable.                                          |                              |
|                                                          |                              |
| (ii)                                                     |                              |

|    | <pre>def Searchtype(mtype):    fObj = open("CINEMA.DAT", "rb")    try:       while True:         data = pickle.load(fObj)         if data[2] == mtype:             print("Movie number:",data[0])             print("Movie Name:",data[1])             print("Movie Type:",data[2]) except EOFError:         fObj.close()</pre>                                                                                                    |                                                                                                    |       |
|----|----------------------------------------------------------------------------------------------------|----------------------------------------------------------------------------------------------------|-------|
|    | Note: Any other correct logic may be marked                                                                                                    |                                                                                                    |       |
| 35 | <ul> <li>(i) Domain is a set of values from which an attribute can<br/>take value in each row. For example, roll no field can<br/>have only integer values and so its domain is a set of<br/>integer values</li> </ul>                                                                                                    | <ul> <li>½ mark for<br/>correct<br/>definition</li> <li>½ mark for<br/>correct<br/>example</li> </ul>                                                    | 1+4=5 |
|    | <pre>(ii)<br/>import mysql.connector as mysql<br/>con1 = mysql.connect(host="localhost",user="root", password="tiger", database="sample2023")<br/>mycursor=con1.cursor()<br/>rno = int(input("Enter Roll Number:: "))<br/>name = input("Enter the name:: ")<br/>DOB = input("Enter date of birth:: ")<br/>fee= float(input("Enter Fee:: "))<br/>query = "INSERT into student values({},'{}','{}',{})".format(rno,name,DOB,fee)<br/>mycursor.execute(query)<br/>con1.commit()<br/>print("Data added successfully")<br/>con1.close()<br/>Note: Any other correct logic may be marked</pre> | ½ mark for<br>importing<br>correct<br>module1 mark for<br>correct<br>connect()½ mark for<br>correctly<br>accepting the<br>input1 ½ mark for<br>correctly |       |

|                                                            |                                                                                                    | executing the query                                                                                                    |
|------------------------------------------------------------|----------------------------------------------------------------------------------------------------|----------------------------------------------------------------------------------------------------|
|                                                            | <u>OR</u>                                                                                                    | ½ mark for<br>correctly<br>using<br>commit()                                                                                          |
| (i)<br>(ii)                                                | All keys that have the properties to become a primary<br>key are candidate keys. The candidate keys that do not<br>become primary keys are alternate keys. | 1 mark for<br>correct<br>difference                                                                                                   |
| <pre>con1 = mysq mycursor=co query = "SE mycursor.ex</pre> | LECT * FROM student where fee>{}".format(5000)<br>ecute(query)<br>or.fetchall()<br>data:<br>ec)                                                            | <ul> <li>½ mark for<br/>importing<br/>correct<br/>module</li> <li>1 mark for<br/>correct<br/>connect()</li> <li>1 mark for</li> </ul> |
|                                                            |                                                                                                    | correctly<br>executing<br>the query<br>½ mark for<br>correctly<br>using<br>fetchall()                                                 |
|                                                            |                                                                                                    | 1 mark for correctly                                                                                                    |

| displaying |  |
|------------|--|
| data       |  |